#### **ERROR MESSAGES**

- **0 ! UNDEFINED ERROR CODE**
- **1 I/O ERROR, OS ERROR CODE RETURNED**
- **2 INSUFFICIENT MEMORY TO CONTINUE**
- **3 !SEGMENT VIOLATION**
- **4 I/O ERROR INVALID UNIT ID**
- **5 -1/0 ERROR READ/WRITE VIOLATION**
- **<sup>6</sup>** I /0 ERROR INSUFFICIENT MEMORY FOR OPEN
- / I DELETE UNIT CONTROL BLOCKS ERROR I
- 8 TOO MANY IDT DEF/REF SYMBOLS IN LOAD
- **9 EXCEEDED 15 LOAD OPERATIONS SINCE LAST CLR**
- **10 CANNOT ALLOCATE MEMORY FOR USER SYMBOL TABLE**
- **11 I ERROR IN I/O UNIT CHAIN POINTERS**
- **12 OVERLAY ERROR**
- **101** VARIABLE **CANNOT BE READ**
- 102 VARIABLE **CANNOT BE** WRITTEN
- 103 **SYMBOL IS UNDEFINED**
- 104 INVALID CODEGEN **BRANCH** TABLE INDEX
- 105 INSUFFICIENT MEMORY TO COMPILE STATEMENT 106 - SYMBOL IS DEFINED, CANNOT BE REDEFINED
- **107 INSUFFICIENT MEMORY TO COMPILE PROC/FUNC**
- 
- **108 INPUT RECORD CANNOT BE CLASSIFIED**
- **109 INPUT STRING EXCEEDS MAXIMUM ALLOWED LENGTH 110 - I INVALID SCANNER BRANCH TABLE INDEX**
- **111 UNRECOGNIZABLE INPUT** ITEM
- 112 I UNDEFINED OPERATOR I
- 114 SYMBOL NOT AN IDT (DEF / REF LOAD SYMBOL
- 115 USER SYMBOL TABLE FULL
- **116 CONSTANT EXCEEDS 16 BITS**
- **117 SYNTAX ERROR**
- **118 I INVALID KEYWORD STRING LENGTH**
- **119 SYNTAX ERROR IN ONE-LINE-ASSEMBLY STATEMENT**
- **120 INCORRECT NUMBER OF ARRAY SUBSCRIPTS**
- **121 ESCAPE SPECIFIED OUTSIDE A LOOP CONSTRUCT**
- <sup>122</sup> **ARRAY** REDEFINED WITH INCORRECT **SUBSCRIPTS**

NOTE A hexadecimal number is also printed with some error messages Refer to the AMPL **System Operation Guide for compete explanation** 

### **ERROR MESSAGES**

- 201 SYMBOL NOT FOUND TO DELETE
- 202 SYMBOL CANNOT BE DELETED
- 203 INVALID DISPLAY **FORMAT** CHARACTER FOLLOWING
- **204 NO LIST DEVICE ASSIGNED**
- **205 EMULATOR I/O ERROR CODE RETURNED**
- **209 INVALID INDEX INTO EMULATOR TRACE BUFFER**
- **210 'CANNOT ALLOCATE FORM** CURRENT **VALUE SEGMENTI**
- 211 INSUFFICIENT MEMORY TO SAVE FORM PARAMETERS
- 214 INVALID RESTORE FILE
- 215 **INSUFFICIENT MEMORY** TO COMPLETE **THE RESTORE**
- **216 BAD** TRACE **OR COMPARISON** MODE **SELECTED**
- **219 TRACE MODULE** I/O **ERROR** CODE **RETURNED**
- **220** CANNOT EDIT **ON THIS DEVICE TYPE**
- **221 TRACE INTERFACE CHANGE ILLEGAL WHILE TRACING**
- **222 INVALID INDEX INTO TRACE MODULE BUFFER**
- **223 INSUFFICIENT ARGUMENTS IN PROC/FUNC CALL**
- **224 STACK OVERFLOW; DELETE PROC/FUNC/ARRAY**
- **225 DELETED PROC / FUNC /ARRAY REFERENCED**
- **226** INSUFFICIENT **ARGUMENTS** IN FORM **FOR PROC/ FUNC**
- **227** INVALID **FORM SEGMENT ID**
- **228 I INVALID FORM CURRENT VALUE SEGMENT ID**
- **229 INVALID CHARACTER IN LOAD FILE**  230 - CHECKSUM ERROR IN LOAD FILE
- 231 ARITHMETIC OVERFLOW
- 
- **233 PROC/FUNC CALL ARGUMENT OUT OF RANGE 234 - INVALID "ARG" OR "LOC" INDEX FOR WRITING**
- 235 INVALID "ARG" OR "LOC" INDEX FOR **READING**
- 237 ARRAY ALREADY DEFINED
- 238 INVALID ARRAY DIMENSION
- **240 REFERENCE TO UNDECLARED ARRAY**
- **241 INVALID ARRAY SUBSCRIPT**
- **242 I ERROR ARRAY SEGMENT LENGTH**
- **243 DELETED IDT/DEF/REF LOAD SYMBOL REFERENCED**
- **244 ALL IDT/DEF /REF LOAD SYMBOLS DELETED**
- **245 INVALID DEVICE TYPE TO** "EINT" OR "TINT"

NOTE Error messages withing exclamation marks (<sup>1</sup>) are AMPL internal system errors Contact Texas Instruments if problem persists

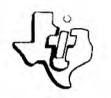

# TEXAS INSTRUMENTS

# **AMPL Reference Data**

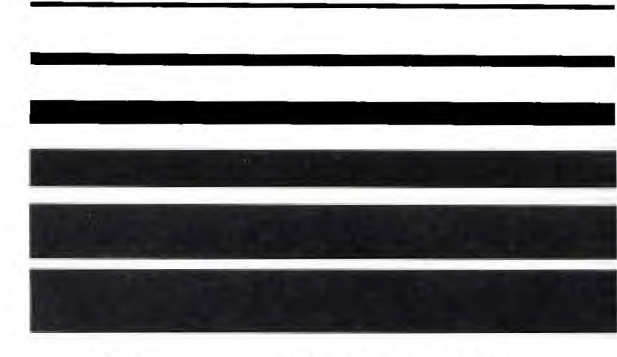

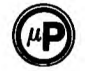

# **Microprocessor** Series<sup>"</sup>

Any printable character may be used in a quoted<br>string RETURN terminates line and statement "." may separate statements SPACE separates adjacent

#### **EXPLANATION OF THE NOTATION USED IN THIS CARD**

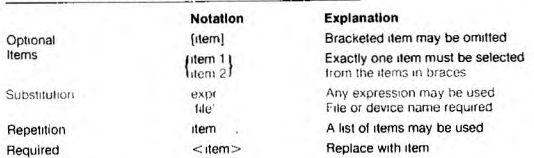

#### **CHARACTER SET**

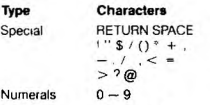

Letters  $A - Z.a - z$ 

**NOTE All AMPL** reserved **words use only upper case (UPPER CASE LOCK)** 

**Use** 

**SYMBOL NAMES** 

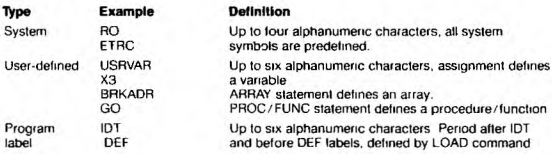

numbers **and identifiers.** 

#### **CONSTANTS**

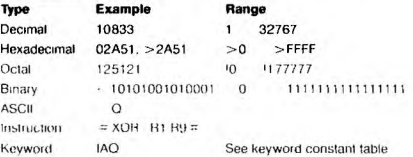

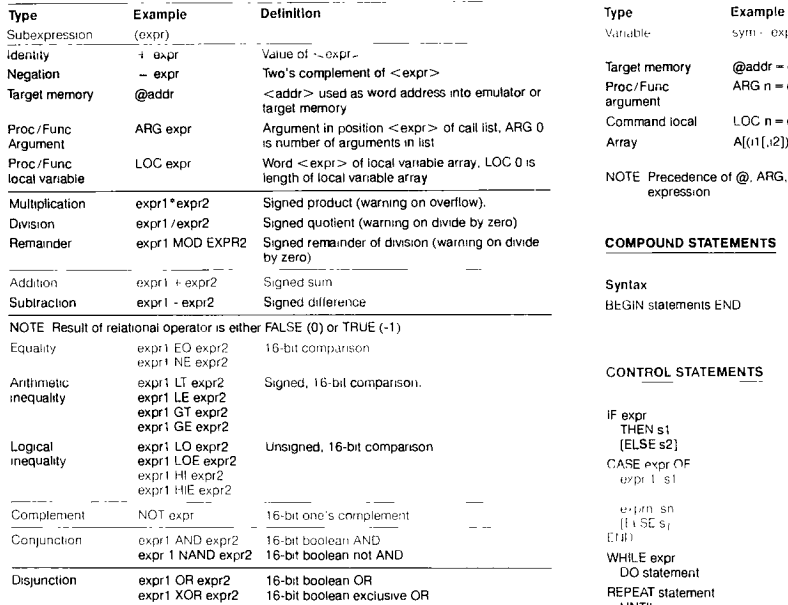

NOTE: Operators are given in order of precedence, highest to lowest. Solid lines separate<br>precedence groups, within each group, precedence is equal and evaluation is left to<br>right. Evaluation results in a 16-bit integer v

#### **UNSIGNED ARITHMETIC**

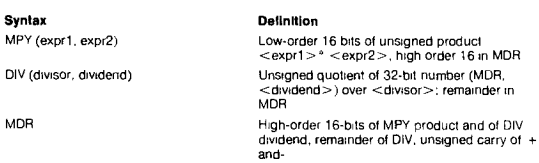

#### **ARRAY DEFINITION**

ARRAY name(expr1[,expr2]). . User <name> (previously undefined or name of<br>deleted array) is defined as one- or<br>two-dimension array

#### DISPLAY STATEMENTS

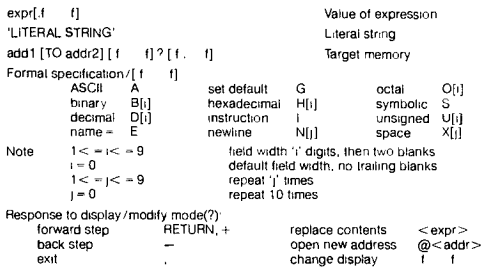

#### DISASSEMBLER

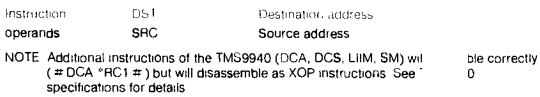

### EXPRESSIONS ASSIGNMENT STATEMENTS

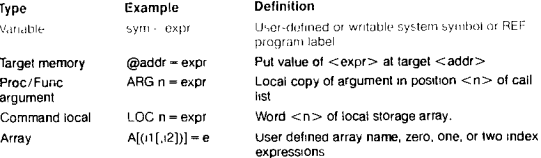

expressions<br>NOTE Precedence of @, ARG, and LOC may require parenthesis around following expression

# **COMPOUND STATEMENTS**

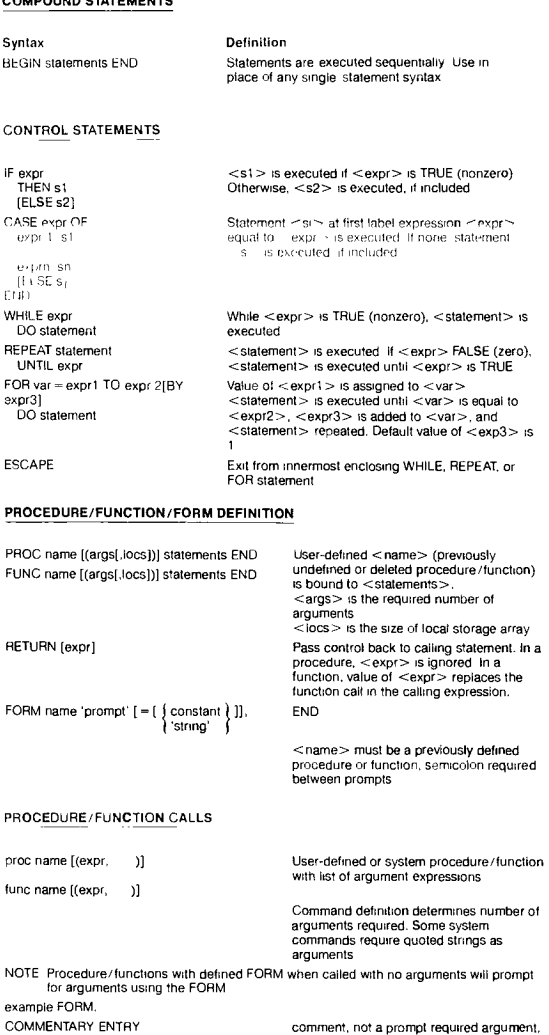

PROMPT 1 = default value PRDMPT 2 =<br>PROMPT 3° =

FORM control function keys

Next prompt

 $\mathbf{I}$ 

Previous prompt First prompt<br>Erase value

Redisplay default<br>Duplicate previous value.<br>Complete form<br>Abort form:

comment, not a prompt required argument, with default value required argument, must enter value default given if value not entered

TAB, 1 - FIELD<br>SKIP, RETURN<br>1 - FIELD<br>HOME<br>ERASE INPUT<br>ERASE INPUT<br>INSERT LINE<br>F4  $\ddot{ }$ 

#### INPUT/OUTPUT COMMANDS

### SYSTEM SYMBOLS

CLR CLSE<br>CLSE

**UNUW**<br>DAY<br>DBUF

DELE DIV<br>DPLY  $\overline{DR}$ 

DST.

 $\frac{1}{2}$ FHT. **LINT**<br>EMEM ERUN EST ETB **ETBH**  $k1BO$ EIRC EIYP

 $V -$ variable

 $P = clear$ <br> $P = I/O close$ 

 $P = P \cos \theta$ <br>  $V = CRU$  base<br>  $F = CRU$  read<br>  $P = CRU$  write<br>  $V = day$ <br>  $P = delete$  buffer<br>  $P = delete$  buffer

 $P =$  delete symbol<br>  $P =$  divide<br>  $P =$  display

 $P = \text{regsters}$ <br>  $V = \text{destination}$ 

 $\begin{array}{rcl} \mathsf{V} & = \mathsf{q} \circ \mathsf{t} \circ \mathsf{u} \circ \mathsf{t} \circ \mathsf{u} \circ \mathsf{t} \circ \mathsf{u} \circ \mathsf{u} \circ \mathsf{$ 

 $V = \text{emulator}$ <br>  $P = \text{ext} \cdot \text{AMPL}$ <br>  $V = \text{cost} \cdot \text{CRU}$ <br>  $V = \text{lost} \cdot \text{CRU}$ <br>  $V = \text{hour} \cdot \text{C} \cdot \text{RU}$ <br>  $V = \text{hot} \cdot \text{RU}$ <br>  $P = \text{keep} \cdot \text{edit}$ <br>  $P = \text{step} \cdot \text{b} \cdot \text{RU}$ 

 $P - \text{ioao object}$ 

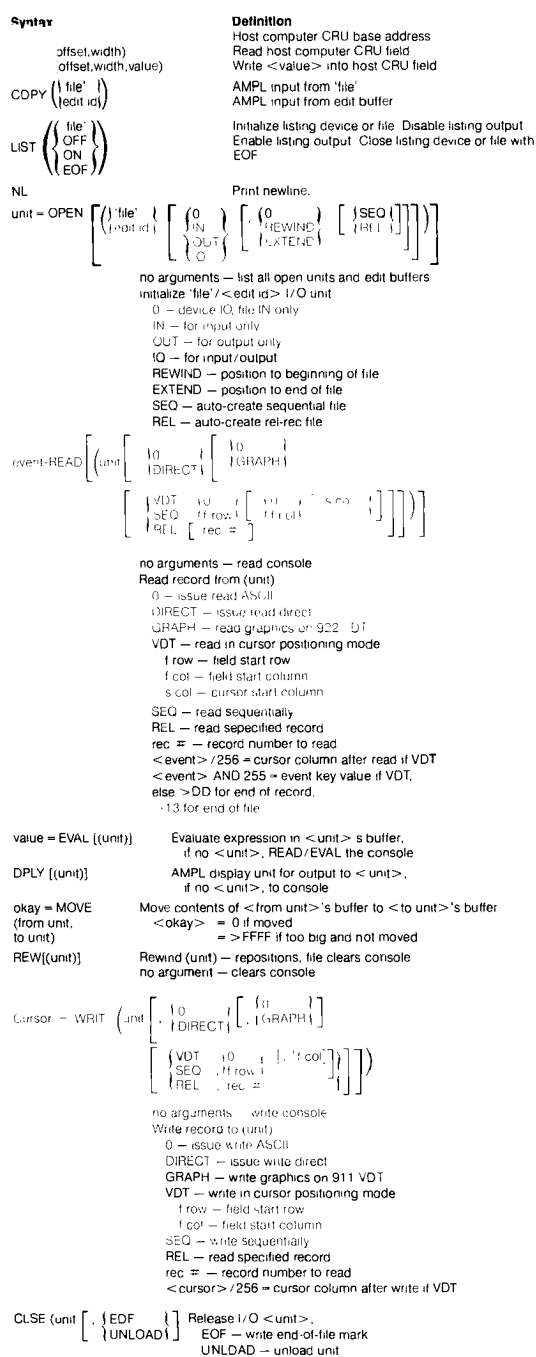

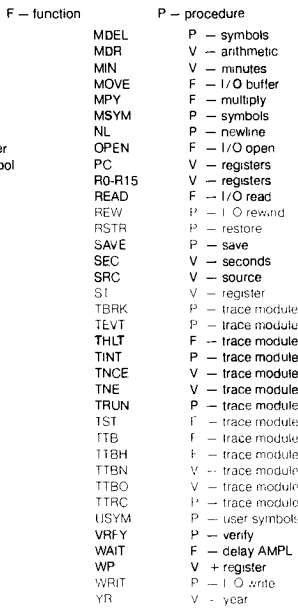

**Definition**<br>Create edit buffer with "file". Edit existing buffer<br>No argument creates an empty buffer

Save edit buffer onto 'file' and delete edit buffer

Delete edit buffer

LOAD EDIT

 $\mathbf{I}$ 

EVAL<br>EXIT HCRB **HCRR HCRW** HR. IOR<sub>1</sub> KEEP LIST

#### Syntax

edit id = EDIT[( | edit id { [,record])] KEEP (edit id, 'file') DBUF (edit id)

#### EDIT CONTROL FUNCTION KEYS

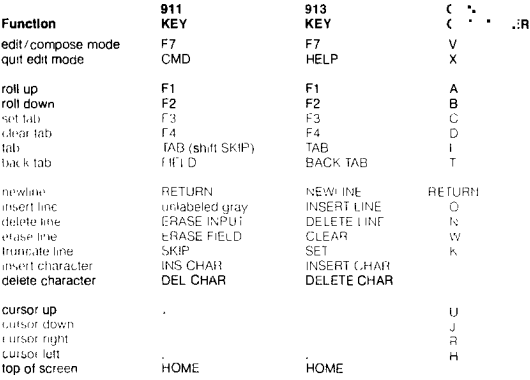

 $\overline{1}$ 

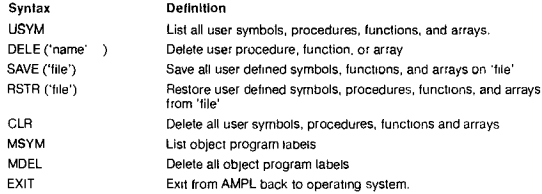

#### **TIMING**

ETYP

ERUN

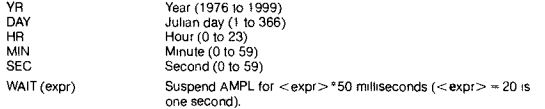

#### **TARGET MEMORY COMMANDS**

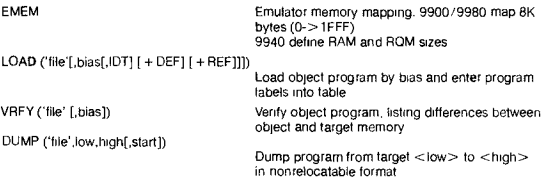

#### **EMULATOR CONTROL COMMANDS**

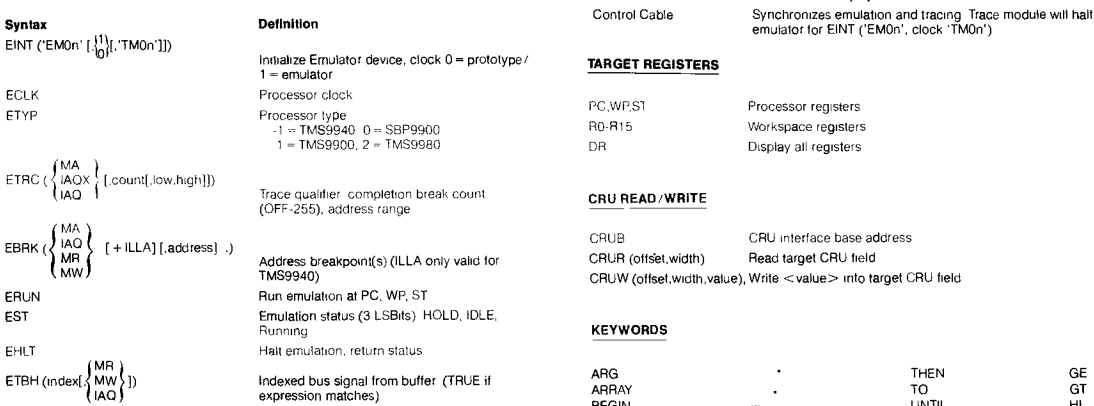

m buffer (TRUE if expression matches) ETB (index) **Indexed address from trace buffer** 

## **GENERAL COMMANDS TRACE MODULE CONTROL**

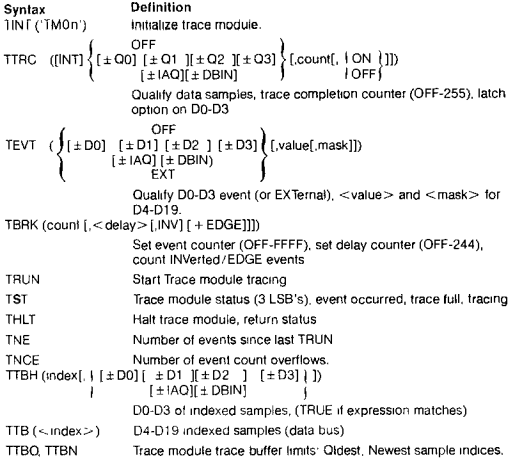

### **TRACE MODULE INTERCONNECT TO EMULATOR**

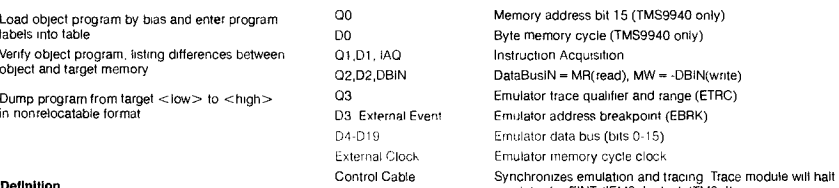

### Initialize Emulator device, clock 0 = prototype/ **TARGET REGISTERS**

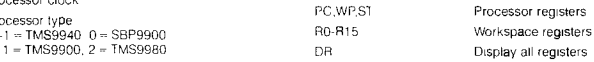

# If the preak count **CRU READ/WRITE**

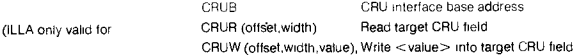

### **KEYWORDS**

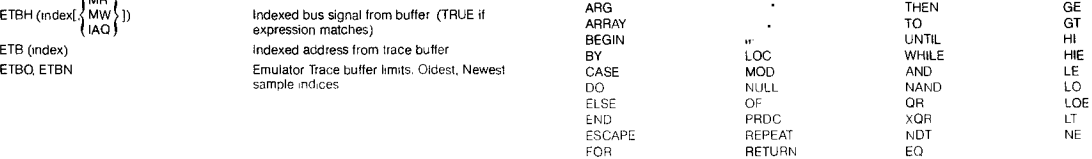

#### **KEYWORD CONSTANTS**

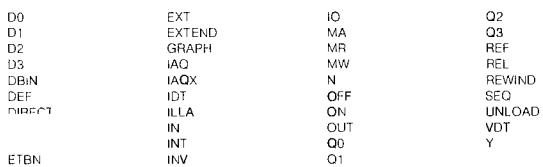